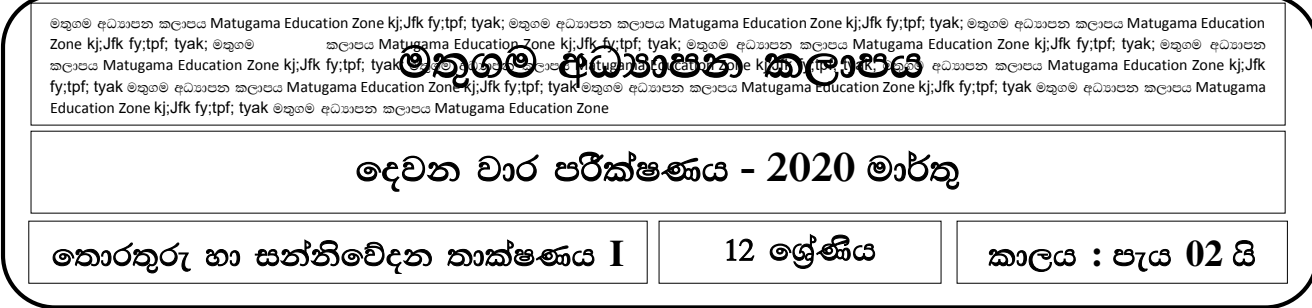

- 1. තොරතුරක් සම්බන්ධව නිවැරදි තොවන පුකාශය තෝරන්න.
	- I. තොරතුරක් සඳහා වටිනාකමක් පවතී.
	- II. තොරතුරක් දැනුම වර්ධනය කිරීමට ඉවහල්වේ.
	- III. තොරතුරක් නිර්මාණය වන්නේ දුත්ත මහිනි.
	- IV. කාලය ශුනා වනවිට තොරතුරක අගය ඉතා ඉහළ මට්ටමක පවතී
	- V. තොරතුරු තීරණ ගැනීමේ කියාවලියට ඉවහල් තොවේ.
- 2. පහත සඳහන් දෑ අතුරෙන් දත්තයක් ලෙස වර්ගීකරණය කළ හැක්කේ,
	- I. දේශීය වෙළඳපලේ කිරිපිටි සඳහා පනවා ඇති පාලන මිල.
	- ll. පාසලේ වාර්ෂික සැලසුම
	- III. වෙලදපලේ ඇති නැවුම් කිරි පැකට්ටුවක මිල
	- IV. ආයතනයක වාර්ෂික වාර්තාව.
	- V. ලෝක වෙළඳපලේ බොර තෙල් බැරලයක මිල
- 3. ලොව පුරා පැතිර යන කොරොනා වෛරසය පිළිබඳ තොරතුරු සඳහා ශිූ ලංකාව තුළ වැඩිම අවධානය ගයාමුවුයේ,
	- I. 2019 වසරේ දෙසැම්බර් මාසයේදී පළමු රෝගියා වාර්තාවු අවස්ථාවේදීය.
	- II. චීනයේ වුහාන් නගරයේ සිරවී සිටි සිසුන් මූදා ශූි ලංකාව වෙත ළහාවූ අවස්ථාවේදීය.
	- III. ශි ලංකාව තුළ පළමු රෝගියා හඳුනාගත් අවස්ථාවේදීය.
	- IV. දියතලාව හමුදා කඳවුර රෝගීන් සඳහා වෙන් කළ බව පුකාශයට පත් කල අවස්ථාවේදීය.
	- V. මෙම රෝගය කොවිඩ(covid) 19 ලෙස හඳුනාගත් අවස්ථාවේදීය.
- 4. විශාල දත්ත සඳහා පහත දැක්වෙන පුකාශ අතුරෙන් වඩාත් නිවැරදි පුකාශය/පුකාශ වන්නේ,
	- A. පරිගණකගත ආචයනයක වසරක වැනි කාල සීමාවකට පවත්වාගෙන යනු ලබන දත්තවේ.
	- B. සාම්පුදායික දත්ත සැකසුම් කුම මහින් සකස් කල නොහැකි සංකීර්ණ දත්තවේ.
	- C. Facebook යනු මහා දත්ත සමහ කියාකරන ආයතනයකි.
	- I. A පමණි II. B පමණි III. C පමණි IV.A හාB පමණි V. B හා C පමණි
- 5. වළාකුළු පරිගණනයේ සේවාවන් සම්බන්ධ අසතා පුකාශය වන්නේ,
	- I. යටිතල පහසුකම් සේවාවක් ලෙස ලබා දීම.
	- II. පසුතල සේවාවක් ලෙස ලබාදීම.
	- III. යෙදුම් සංවර්ධනය හා මෙවලම් ධාවනය සඳහා සේවා ලබාදීම.
	- IV. කේත බෙදීමේ බහු පුවේශය සඳහා සේවා ලබාදීම.
	- V. මෘදුකාංග සේවා ලබාදීම.
- 6. මුදිත කඩදාසියක් මත ඇති අකුරු(characters) සංස්කරණය කළ හැකි තත්වයට පරිගණකයට ඇතුළත් කර  $\sigma_l$ නීමට යොදා ගත හැකි උපකරණය වන්නේ,
	- I. පුකාශ අනුලක්ෂණ කියවනය (OCR)
	- II. පුකාශ සළකුණු කියවනය (OMR)
	- III. චූම්භක තීන්ත අනුලක්ෂණ කියවනය (MICR)
	- IV. තීරු කේත කියවනය (Barcode Reader)
	- $V.$  (CCTV) කැමරා පද්ධතිය

7. දෘඪ තැටියක දත්ත ගබඩා වන කුඩාම ඒකකය හඳුන්වනු ලබන්නේ,

I. Sector **II. Track** III. Cylinder IV. Cluster V. Plate

- 8. පරිගණක භාවිතයේදී පසුකාලීනව පහසුවෙන් වෙනස් කළ නොහැකි මෘදුකාංගය වන්නේ පහත දැක්වෙන කුමක්ද?
	- I. ගයදූම් මෘදුකාංග
	- ll. මෙහෙයුම් පද්ධතිය
	- III. ස්ථිරාංග
	- IV. කුමලේඛන භාෂා
	- V. උපයෝගිතා මෘදුකාංග
- 9. නිදහස් මෘදුකාංග සම්බන්ධව සාවදා පුකාශය වන්නේ,
	- I. තොමිලේ ලබාගත හැකි වීම.
	- II. බාධාවකින් තොරව පිටපත් කිරීමේ හා සංස්කරණය කිරීමේ හැකියාව.
	- III. බෙදා හැරීම හා දියුණු කිරීම වැනි කාර්යයන් භාවිතා කරන්නාට නිදහසේ කළ හැකිවීම.
	- IV. පිටපත් කිරීමේ අයිතිය හා බෙදා හැරීම සඳහා අවසර ලබාගත යුතු වීම.
	- V. ඉහත කිසිවක් තොවේ.
- 10. තත්කාලීන දත්ත සැකසීමක් සිදූ තොවන අවස්ථාව වන්නේ පහත සඳහන් කුමන අවස්ථාවද?
	- I. ස්වයංකීය ටෙලර් යන්තුයකින් මුදල් ලබා ගැනීම.
	- II. වෙළඳසැලක හාණ්ඩ තොග පිළිබඳ යාවත්කාලීන කිරීම.
	- III.  $q$ වන් ගමන් සඳහා ටිකට්පත් වෙන්කිරීම.
	- IV. ආයතනයක සේවකයන්ගේ දෛනික පැමිණිම ඇහිලි සළකුණු යන්තුයක් හරහා වාර්තා කිරීම.
	- V. ජංගම දුරකථනයකට රීලෝඩ් එකක් ඇතුළත් කිරීම.
- 11. පළමු පරම්පරාවේ පරිගණක සඳහා දත්ත අදානය කිරීමට යොදා ගනු ලැබුවේ,
	- l. සිදුරුපත්
	- II. යතුරු පුවරුව
	- III. චුම්භකපටි
	- $IV.$  රික්තක නල
	- V. ස්පර්ශ තිර

12. විද¤ූත් යාන්තික යුගයට පෙර පැවති යුගයේ පැවති යන්තුයක් වනුයේ කුමක්ද?

- I. Tablet PC
- ll. ජංගම දුරකථන
- III. සංඛාගංක කැමරා
- IV. ඇනලිටිකල් යන්තුය
- $V.$  ENIAC යන්තුය

13. ඉංගීුසි ජාතික ........................ විසින් 1982දී ............................ යන්තුය නිපදවීමත් සම්භ ඔහු පරිගණකයේ පියා ලෙස නම් කරන ලදී.

- I. ජෝන් නැපියර්, තේපියර් බෝන්ස්
- II. චාල්ස් බැබේජ්. ඩිෆරන්ස් යන්තුය
- III. වාල්ස් බැබේජ්, ඇනලිටිකල් යන්තුය
- IV. හර්මන් හොලරිත්, IBM යන්තුය
- $V$ . බ්ලේස් පැස්කල්, පැස්කලීනය
- 14. මිනිසා විසින් නිර්මාණය කරන ලද පළමු ඉලෙක්ටොනික සංඛාාාංක පරිගණකය වන්නේ,
	- l. ඇබකසය
	- II. ˞əක් I
	- III. ENIAC යන්තුය
	- IV. ඇතලිටිකල් එන්ජිම
	- V. IBM පරිගණකය

15. 1947 ටුාන්සිස්ටරය හඳුන්වා දුන් පුද්ගලයා/ පුද්ගලයින් නිවැරදිව පුකාශ කර ඇති පිළිතුර වන්නේ,

- l. විලියම් ශොක්ලේ
- II. ජෝත් බර්ඩීන්, වෝල්ටර් බිට්න්, විලියම් ශොක්ලේ
- III. චාල්ස් බැබේජ්, ඇඩා ලව්ලේස්
- IV. හර්මන් හොලරිත්
- V. හෝවර්ඩ් ඒයිකන්, ලෙස්පර් එකර්ට්

16. පරිගණකයක් කියාත්මක කිරීමට අවශාවන BIOS වැඩසටහන ගබඩා කර ඇත්තේ පහත කුමන මතකයේද?

- l. දෘඪ තැටිය
- II. පඨන මාතු මතකය
- III. පුධාන මතකය
- IV. වාරක මතකය
- V. 00 8 300 0000
- 17. ආචයන පද්ධතීන් පිළිබඳව සාවදා පුකාශය කුමක්ද?
	- I. දෘඪ තැටියක පුවේශ වේගය චූම්භක පටියකට වඩා වැඩිය.
	- II. නිහිත මතකය පුධාන මතකයට වඩා වේගවත්ය.
	- III. රෙජිස්තරවල දත්ත පුවේශ වේගය නිහිත මතකයට වඩා වැඩිය.
	- IV. රෙජිස්තරවල ධාරිතාව සසම්භාවී පුවේශ මතකයට වඩා වැඩිය.
	- $V.$  චූම්භක පටියක ධාරිතාවය දෘඪ තැටියකට වඩා වැඩිය.
- 18. මවුපුවරුව නිර්මාණය කළ ආයතනය විසින් විවිධ තොරතුරු අඩංගු කිරීමට යොදාගනු ලබන මතකය වන්නේ,
	- l. පුධාන මතකය
	- II. වාරක මතකය
	- III. පඨන මාතු මතකය
	- IV. ද්වීතීක මතකය
	- V. රෙජිස්තර මතකය
- 19. පහත පුකාශ සලකන්න.
	- A. HDMI කෙවෙනිය නවීන උකුළු පරිගණක වල පමණක් දක්නට ලැබෙන කෙවෙනියකි.
	- B. මොනිටරය බහුමාධා පුක්ෂේපකයකට සම්බන්ධ කිරීම සඳහා HDMI කෙවෙනිය යොදා ගනී.
	- C. නවීන මාදිලියේ රූපවාහිනි යන්තුවල HDMI කෙවෙනිය දක්නට ලැබේ.

ඉහත පුකාශ අතුරෙන් වඩාත් නිවැරදි වන්නේ,

I. A පමණි II. B පමණි III. C පමණි IV.A හාB පමණි V. B හා C පමණි

20. පහත දැක්වෙන පුකාශ අතුරෙන් තතු බෑම වඩාත් නිවැරදිවම විස්තර කරනු ලබන්නේ,

- I. පරිශීලක නාමයන්, මුරපද, ණයපත් විස්තර වැනි සංවේදි තොරතුරු හානිකර කිුයාකාරකම් සඳහා ලබා ගැනීමයි.
- II. යම් අයකුගෙ සිතුම් පැතුම්, අදහස්, පුකාශ මුල් නිර්මාණකරුගෙ අනු දැනුමකින් තොරව නිර්මාණාත්මක ලෙස ඉදිරිපත් කිරීමයි.

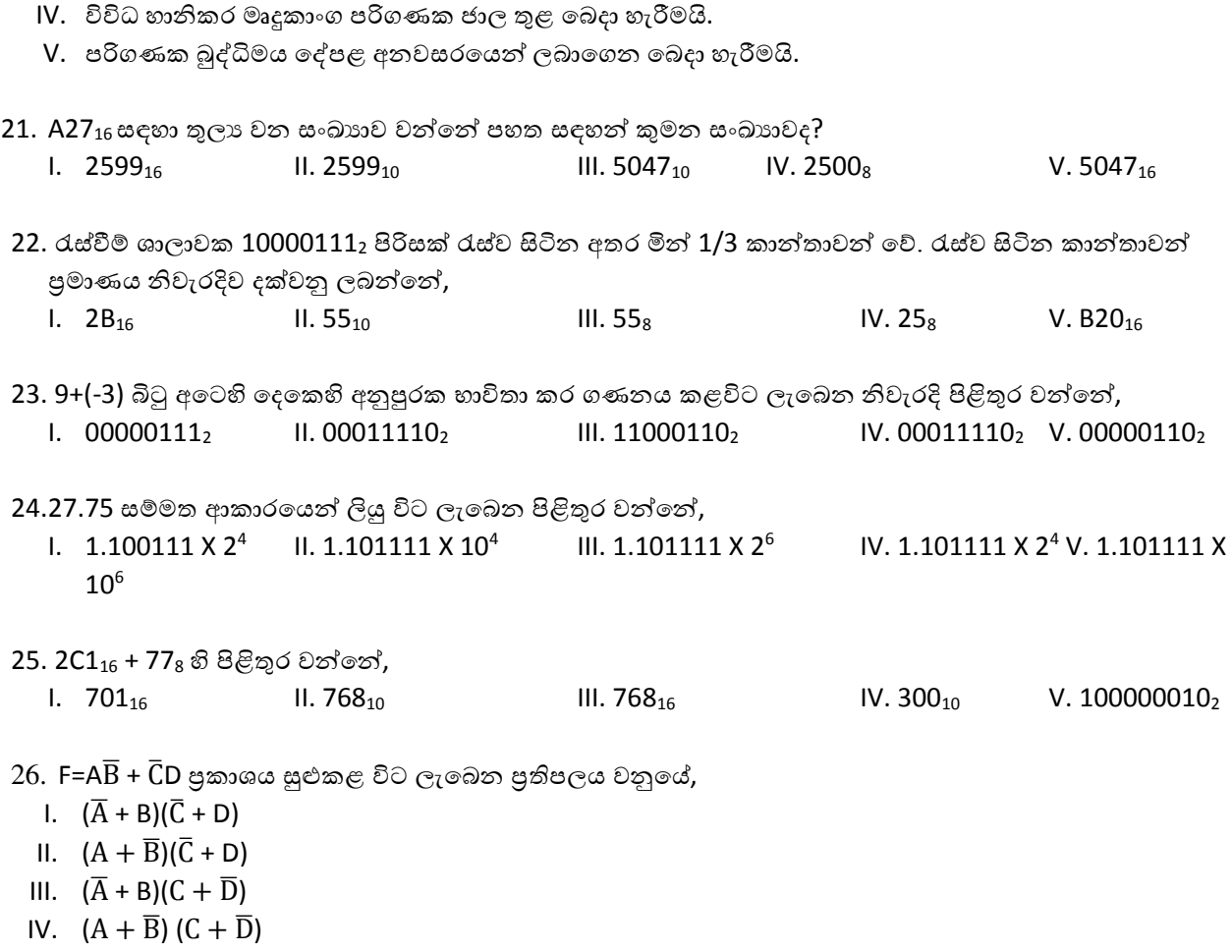

V.  $(\overline{A} + \overline{B}) (\overline{C} + \overline{D})$ 

 $27$ . පහත පරිපථයට අදාළ සත්යතා වගුව දැක්වේ. එහි පුතිදානය වන්නේ පිළිවෙලින්,

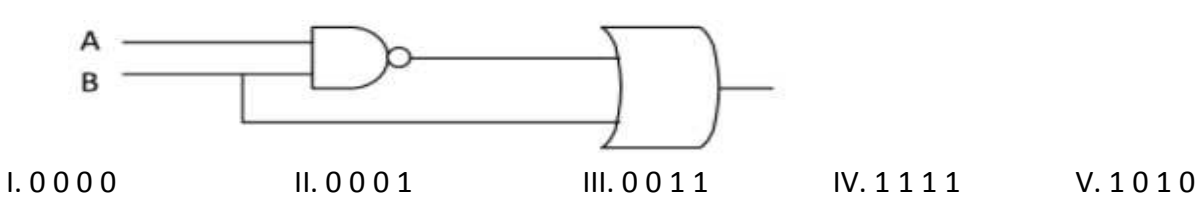

28. පුර්ණ ආකලකයක් නිර්මාණය කිරීම සඳහා,

I. එක් අර්ධ ආකලකයක් හා OR ද්වාර දෙකක් අවශා වේ.

III. මෘදුකාංග අනවසරයෙන් පිටපත් කර බෙදා හැරීමයි.

- II. අර්ධ ආකලක දෙකක් හා එක් OR ද්වාරයක් අවශා වේ.
- III. අර්ධ ආකලක දෙකක් හා OR ද්වාර දෙකක් අවශා වේ.
- IV. එක් අර්ධ ආකලකයක් හා එක් OR ද්වාරයක් අවශා වේ.
- V. ඉහත කිසිවක් තොවේ.

29. නූතන මෙහෙයුම් පද්ධති වල ලක්ෂණයක් තොවන්නේ,

- l. සන්දර්භ ස්විචය භාවිතය
- II. බහු කුමලේඛණය
- III. ඉහල පුතිවාර කාලය
- IV. මතකය පංගු කරණය
- $V$ . කාල විහජනය

30. 'ˁˁ ˁ˫ˢ ʇ˞˫ˣක් Ʊˢ ˦ˁ˦˘ˠ ɪʆǦ ක්රිˠ˫Ʈ˞ˁ ˁˡǩ ˢ˜˘ ක්රිˠ˫ˠ˘ ˦ʭ˂ɕ˫ˣ .............................˳ˢ˦ හදුන්වයි. හිස්තැනට වඩාත් සුදුසු වචනය වන්නේ,

I. කාර්යය පූර්ණ කාලය (Turnaround Time)

- II. සාධිත පුමාණය (Throughput)
- III. කාර්යක්ෂමතාවය (Efficiency)
- IV. ධාරිතාව (Capacity)
- V. පුතිචාර කාලය (Response Time)
- $31.$  කියායන පාලන බණ්ඩය යනු,
	- I. කියායන වර්ගයේ විචලායකි
	- II. දත්ත වාූහයකි
	- III. ද්විතීක ආචයන කොටසකි
	- IV. මතක ඒකකයකි
	- V. කියායන තැම්පත් කරන ඒකකයකි
- $\dots$ ූ පහත දැක්වෙන අසම්පූර්ණ තත්ත්ව හතේ කිුයායන සංකාන්ති රූප සටහන ආශුයෙන්, පුශ්ත අංක  $32, 33$  සහ 34 සදහා පිළිතුරු සපයන්න.

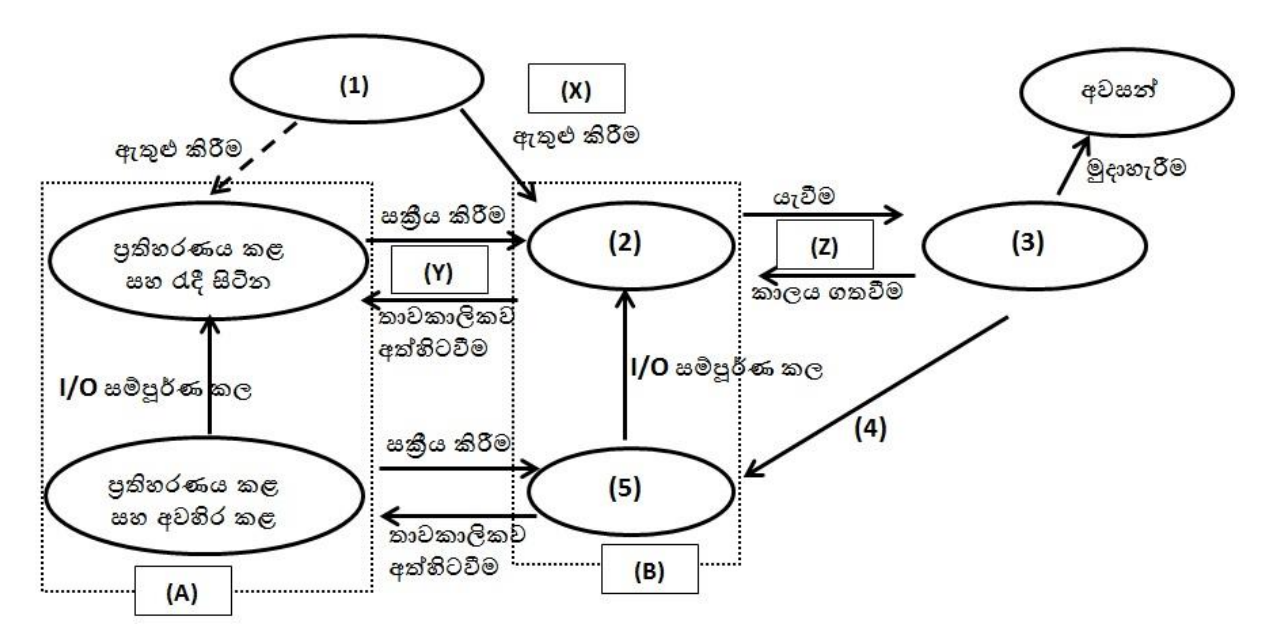

- $32.$  ඉහත රූප සටහනේ අංක  $(1), (2), (3), (4)$  හා  $(5)$  මගින් දැක්වෙන තත්ත්ව හෝ තත්ත්ව අතර මාරුවීම් පිළිවෙලින් දැක්වෙන පිළිතුර තෝරන්න.
	- $I.$  නිර්මිත, සූදානම්, කියාත්මක, ආදාන/පුතිදාන පොරොත්තුව හා අවහිර කල
	- II. නිර්මිත, සූදානම්, ආදාන/පුතිදාන පොරොත්තුව, කියාත්මක හා අවහිර කල
	- III. සූදානම්, නිර්මිත, ආදාන/පුතිදාන පොරොත්තුව, කියාත්මක හා අවහිර කල
	- IV. සූදානම්, නිර්මිත, ආදාන/පුතිදාන පොරොත්තුව, අවහිර කල හා කියාත්මක
	- V. කියාත්මක, නිර්මිත, සූදානම්, ආදාන/පුතිදාන පොරොත්තුව,හා අවහිර කල
- 33. ඉහත රූප සටහනේ (A) හා (B) අක්ෂර මගින් වෙන් කර දක්වා ඇති පුදේශ පිළිවෙලින් දැක්වෙන පිළිතුර තෝරත්න,
	- I. පුධාන මතකය හා අතතා මතකය
	- II. පුධාන මතකය හා පාථමික මතකය
	- $III.$  සසම්භාවී පුවේශ මතකය හා දෘඩ තැටිය
	- $IV.$  අතුතා මතකය හා භෞතික මතකය
	- V. ලභෟතික මතකය හා අතතා මතකය

34. ඉහත රූප සටහනේ (X), (Y) හා (Z) අක්ෂර මගින් නිරූපිත නියමකරණ වර්ග පිළිවෙලින් දැක්වෙන පිළිතුර තෝරත්න.

- I. කෙටි කාලීන නියමකරණය, මධා කාලීන නියමකරණය, දීර්ඝ කාලීන නියමකරණය
- II. දීර්ඝ කාලීන නියමකරණය, මධා කාලීන නියමකරණය, කෙටි කාලීන නියමකරණය
- III. මධා කාලීන නියමකරණය, කෙටි කාලීන නියමකරණය, දීර්ඝ කාලීන නියමකරණය
- IV. දීර්ඝ කාලීන නියමකරණය, මධා කාලීන නියමකරණය, කෙටි කාලීන නියමකරණය
- V. කෙටි කාලීන නියමකරණය, දීර්ඝ කාලීන නියමකරණය, මධා කාලීන නියමකරණය
- $35.$  නිහිත පද්ධතියක් තුල බයිට යොමු ගත පුධාන මතකයක් භාවිත වේ. එහි මතක යොමු බසයේ පළල බිටු  $16$  ක් නම්, පුධාන මතකයේ භාවිත කල හැකි උපරිම මතක ධාරිතාව වන්නේ,

I. බටු 2<sup>16</sup> II. බයිට 16 III. බයිට 64 IV. බටු 64 V. කිලෝ බයිට 64

 $36$ . වැඩිම වේගයක් සහිත දත්ත සම්පේශණයක් ලබා ගත හැකි සන්නිවේදන මාධායකි.

I. රේඩියෝ තරංග II. Wifi III. අධෝරක්ත කිරණ IV. සමාක්ෂ කේබල V. පුකාශ තන්තු

37. ක්ෂුදු තරංග වල ලක්ෂණයක් නොවන්නේ,

- I. සම්පේුෂකයා හා ගුාහකයා අතර සෘජු සරල රේඛීය මාර්ගයක දත්ත සම්පේුෂණය කිරීම
- II. බාධක හරහා ගමන් කිරීමේ හැකියාව
- III. වඩා දිගු දුරක් දත්ත සම්පේෂණය කල හැකි වීම
- IV. චන්දිකා වල සිට දත්ත සම්පේෂණයට යොදා ගැනීම
- $V$ . රැහැන් රහිතව දත්ත සම්ලේෂණය

38. සංඥාවක් (තරංගයක්) වැඩි දුරක් සම්පේෂණය සදහා මුහුර්ජනය සිදු කරයි. තරංගයක් මුහුර්ජනය සදහා යොදා ගන්නා තරංගයක ගුණ පමණක් අඩංගු පිළිතුර තෝරන්න.

- I. විස්තාරය, සංඛාහතය හා කලාව පමණි
- II. විස්තාරය, සංඛාහතය හා තරංග ආයාමය පමණි
- III. සංඛාහකය හා තරංග ආයාමය පමණි
- IV. විස්තාරය හා සංඛාහනය පමණි
- V. සංඛාහනය හා කලාව පමණි

 $39.$  රූපයේ දැක්වෙන ජාල ස්ථලකය වන්නේ,

I. තරු ආකාරය II. රුක් ආකාරය III. මුදු ආකාරය IV. බස් ආකාරය V. දැලිස ආකාරය

40. භෞතිකව එකිතෙකට වෙනස් ජාල දෙකක් අතර දත්ත සම්පේෂණයට මග පාදන සන්නිවේදන උපාංගය වන්නේ,

I. ජාල ස්විචය II. නාභිය (Hub) III. මංහසුරුව (Router) IV. රිපීටරය (Repeater) V. IP ලිපින

- 41. එක්තරා අවස්ථාවක A නම් පරිගණකයක සිට B නම් පරිගණකයට ping විධානය කිුයාත්මක කරවූ විට 5% ක දත්ත හානියක් සිදුවූ බව වාර්තා විය. ඉන් ස්වල්ප මොහොතකට පසු A නම් පරිගණකයක සිට B නම් පරිගණකයට FTP භාවිතයෙන් ගොනුවක් සාර්ථකව භාරදෙන ලදී. B හි ඇති ගොනුව සම්බන්ධයෙන් පහත කුමන වගන්තිය සතා වෙද?
	- I. B හි ඇති ගොනුවේ පුමාණය, A හි ඇති ගොනුවේ පුමාණයෙන් 95% කි.
	- II. A හි ඇති ගොනුව එලෙසම B හි පවතී.
	- III. B හි ඇති ගොනුවේ දත්ත, A හි ඇති ගොනුවේ දත්ත වලින් 95% කි.
- IV. B හි ඇති ගොනුවේ පුමාණය, A හි ඇති ගොනුවේ පුමාණයෙන් 5% කි.
- V. B හි ඇති ගොනුවේ දත්ත, A හි ඇති ගොනුවේ දත්ත වලින් 5% කි.

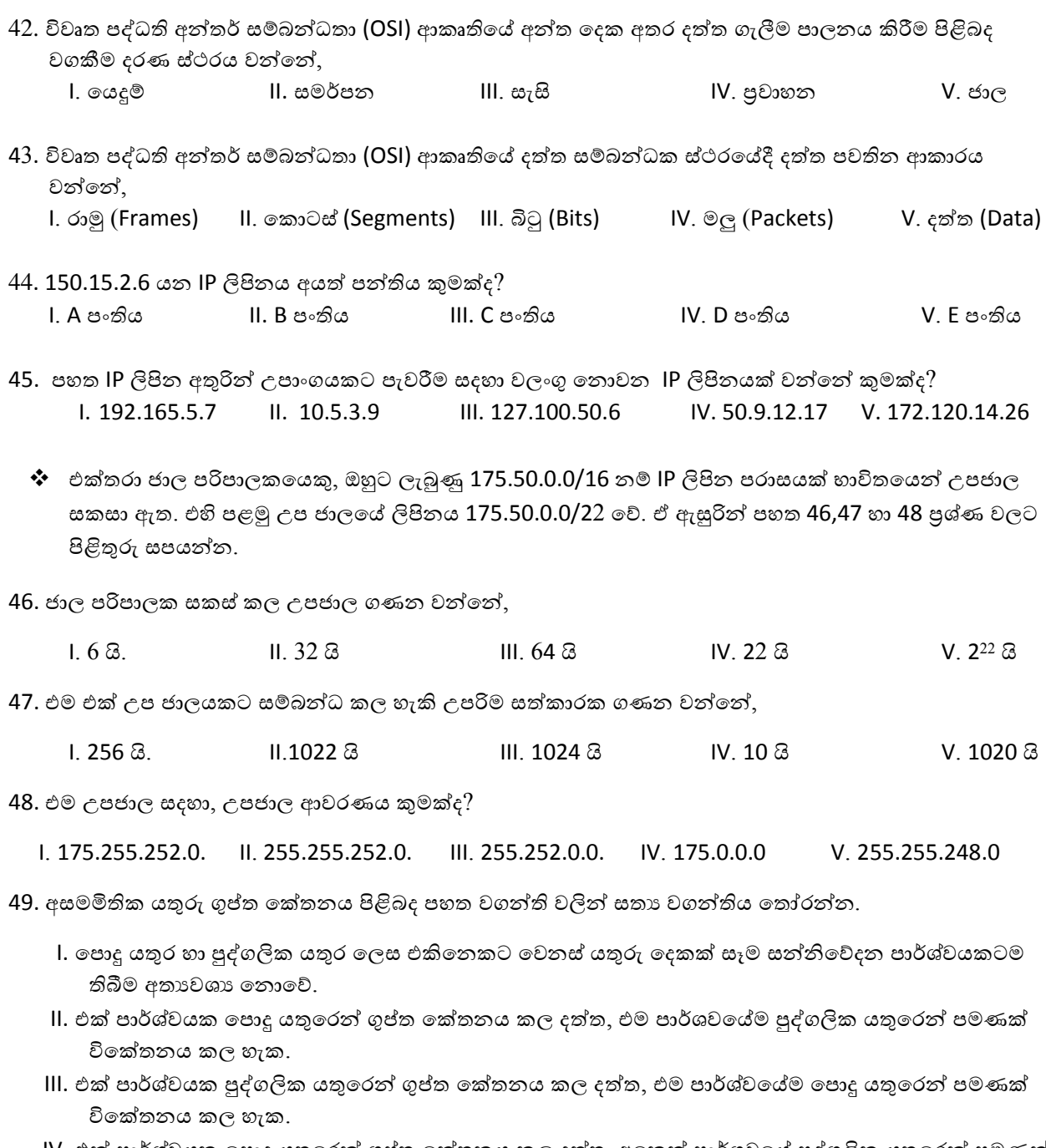

- IV. එක් පාර්ශ්වයක පොදු යතුරෙන් ගුප්ත කේතනය කල දත්ත, අනෙක් පාර්ශවයේ පුද්ගලික යතුරෙන් පමණක් විකේතනය කල හැක.
- V. එක් පාර්ශ්වයක පුද්ගලික යතුරෙන් ගුප්ත කේතනය කල දත්ත, අනෙක් පාර්ශවයේ පොදු යතුරෙන් පමණක් විකේතනය කල හැක.
- $50.$  අංකිත අත්සන යෙදීම සදහා පහත කුමක් උපයෝගී වේද $?$ 
	- l. පුද්ගලික යතුර
	- II. පොදු යතුර
	- III. සමමිතික යතුර
	- IV. අත්සන් යතුර
	- V. ඉහත කිසිවක් තොවේ.

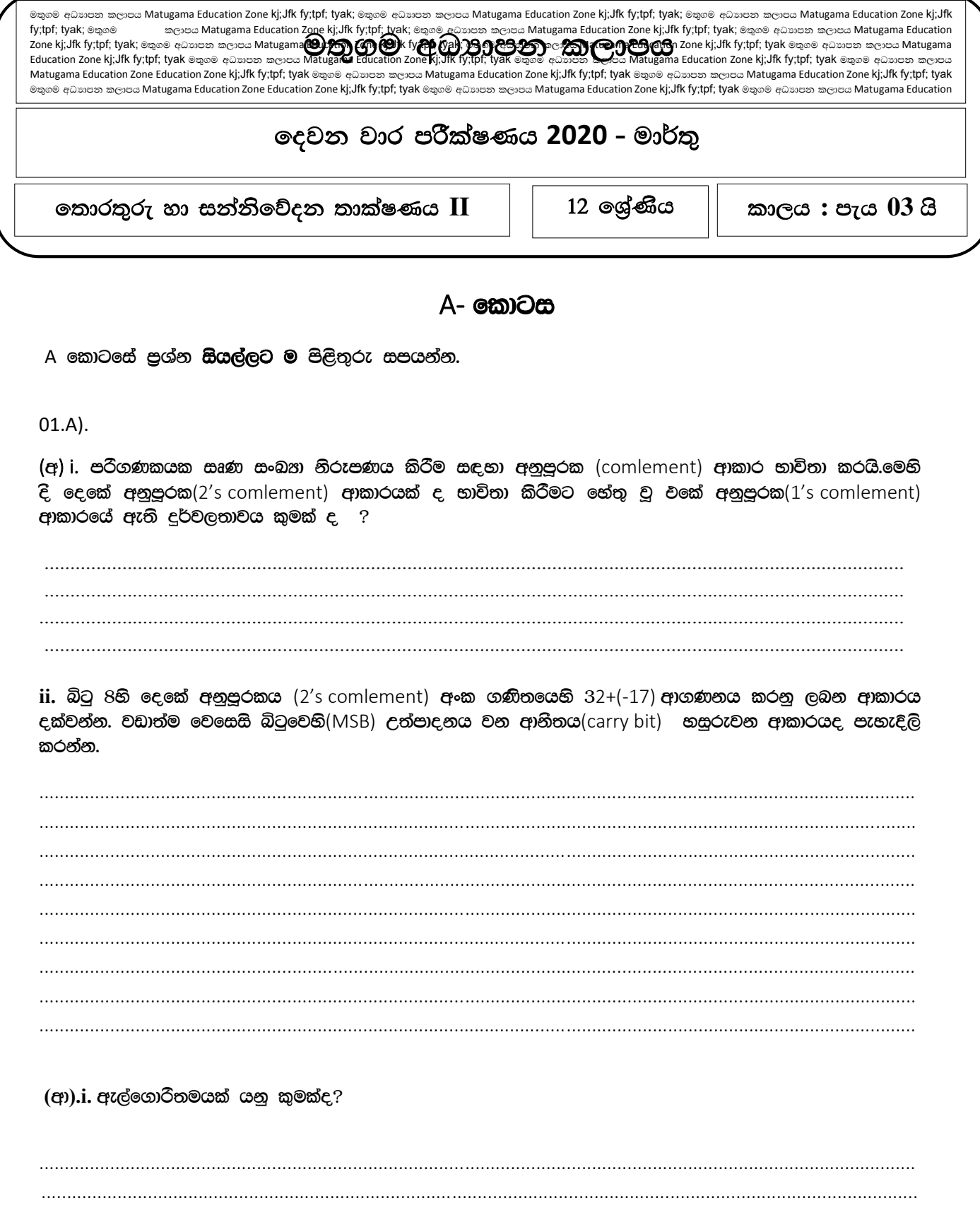

ii.ධන නිබිලයක්,ඔත්තේ ද,ඉරට්ටේද යන්න තිරණය කිරීම සඳහා වන ඇල්ගොරිතමයක් නිරූපණය වන ගැලිම් සටහන ගොඩනගන්න.

 $02.$ 

 $(q)$  පහත ද,ක්වෙන HTML කේතය අනුව ද,ක්වීම අදාළ Table ඇඳ දක්වන්න.

<table border="1">  $\langle \text{tr} \rangle$ <th>Column 1</th> <th>Column 2</th> <th>Column 3</th>  $\langle$ /tr> <tr><td rowspan="2">Row 1 Cell 1</td><td>Row 1 Cell2</td> <td>Row 1 Cell 3</td></tr> <tr><td>Row 2 Cell 2</td><td>Row 2 Cell 3</td></tr> <tr><td colspan="3"> Row 3 Cell 1</td></tr>  $\langle$ /table>

(අා) පහත ෆෝරම දර්ශනය වීම සඳහා අවශෂ HTML කේතයන්ට අදාලව හිස්තැන් පුරවන්න.

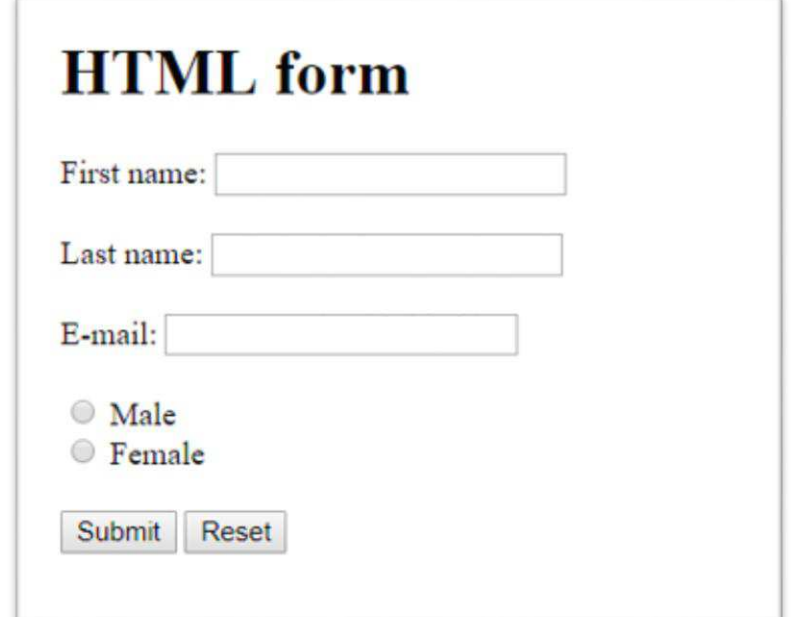

```
<html>
```

```
<body> 
<h1>………………………………….</h1> 
<form action="…………..">
   <p> 
   <label for="firstname">……………………….. </label> 
         <input type=…………………… name="firstname"><br> 
         <br> 
   <label for="lastname">…………………………. </label> 
         <input type=………………………" name="lastname"><br> 
        <br/> <b>br></b> <label for="email">E-mail: </label> 
         <input type="text" id="E-mail"><br> 
         <br> 
   <input type=………………….. value="Male"> Male<br> 
   <input type=………………….. value="Female"> Female<br> 
  <br/><b>br></b> <input type= ………………….. value="Submit"> <input type="Reset"> 
   </p> 
<……………………> 
</body> 
</html>
```
(ඇ) පහත දැක්වෙන ෆෝල්ඩර් වයුහය අනුව index.html ට අදාළ HTML කේත සම්පූර්ණ කරන්න.

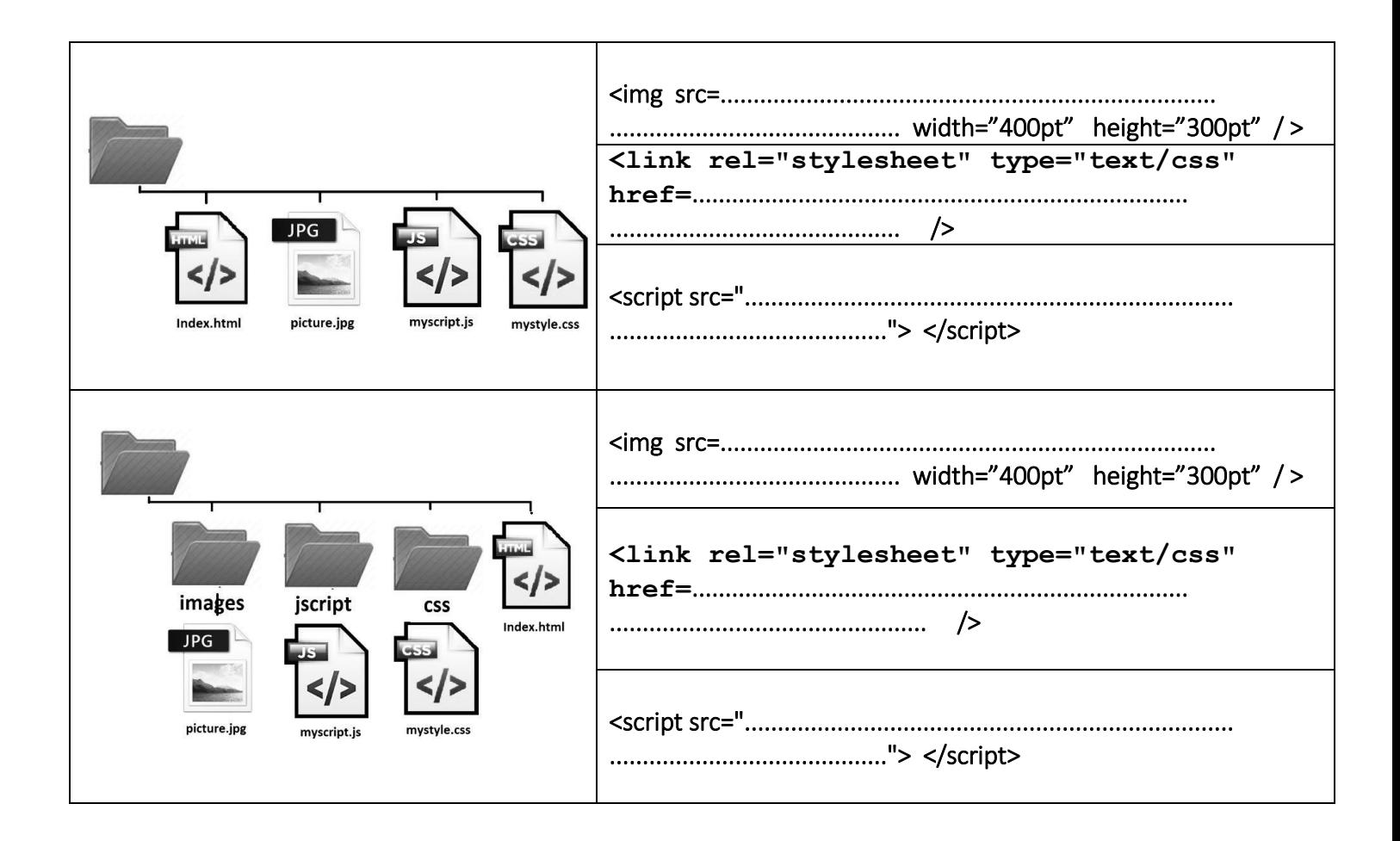

03.

(අ) i). ද මෝගන් නහය (DeMorgan's Theorem) ලියා දක්වන්න.

ii).පහත දැක්වෙන නනයයන් ඔප්පු කිරීමට අදාළ තාර්කික පරිපට හා සතනතා වගු සම්පූර්ණ කරන්න.

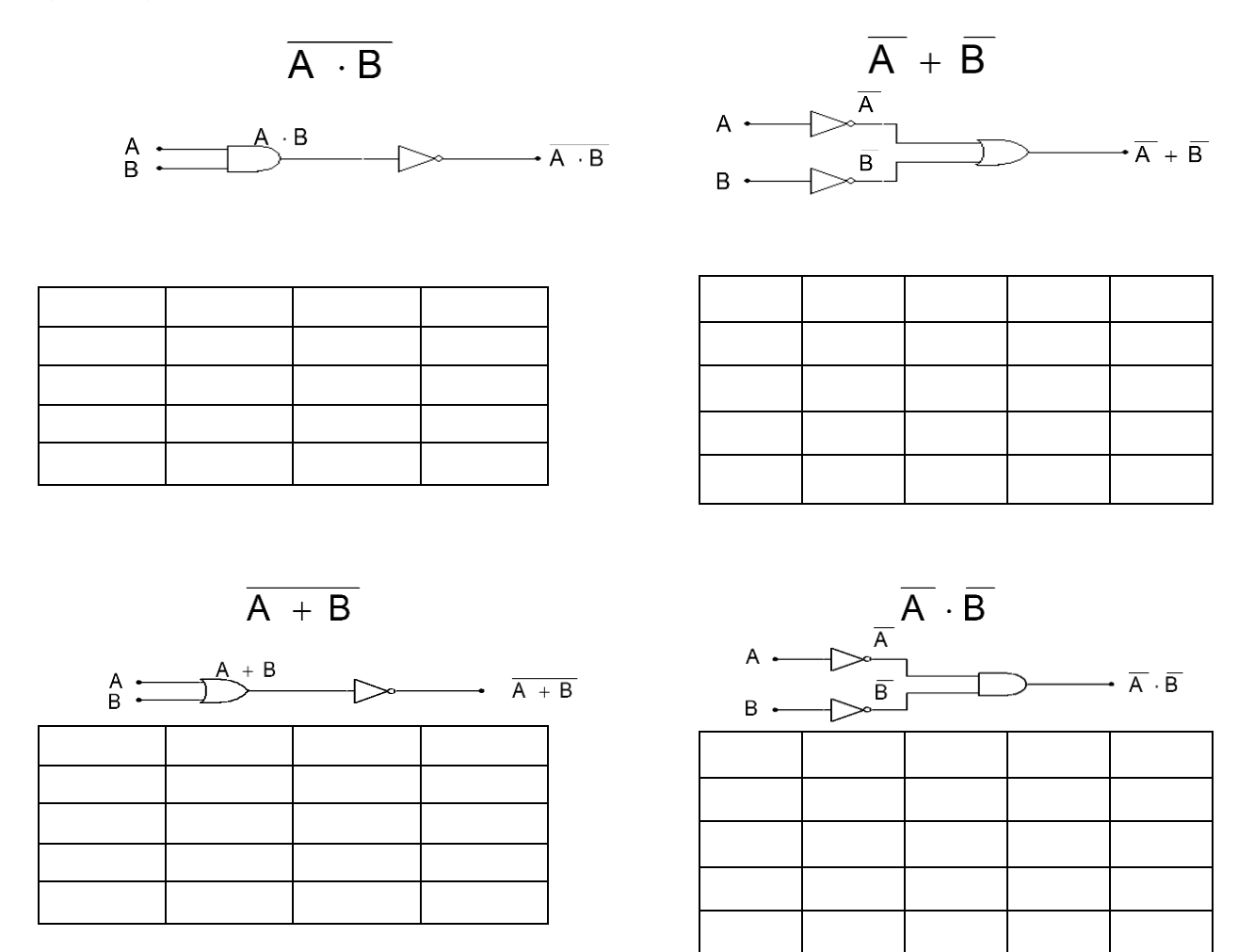

iii). ඉහත නහය භාවිතා කොට සුළු කර දක්වන්න.

$$
F_1 = (X \cdot \overline{Y}) \cdot (\overline{Y} + Z)
$$

 $(\mathfrak{g})$ 

මූර්ණ ආකලකයක මගින් එකවර බිටු 3ක් එකතු කිරීමට පුළුවන.මෙහි ආදාන තුනකුත් පුතිදාන දෙකකුත් පවති.මෙහි A සහ B යනු එකතු වන සංඛහ දෙකෙහි බිටු දෙක වන අතර තෙවන ආදානය වන්නේ ඉදිරියට ගෙන එන(carry-In) බිටුවයි.වය එකතු වීමට නියමිත ඊළග බිටුදෙක හා එක්වේ.

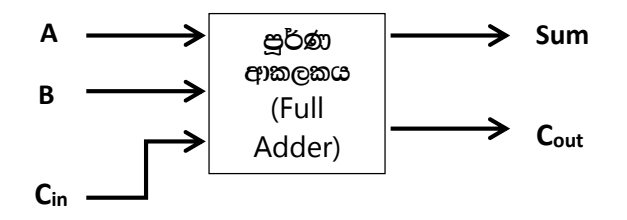

පූර්ණ ආකලය(Full Adder) සතපතා වගුවකින් නිරූපණය කරන්න.

04.

(අ) මෙහෙයුම් පද්ධති මගින් CPU scheduling සිදුකරන ආකාර කිහිපයකි.මෙහෙයුම් පද්ධතියක මෙවැනි පැහැඳිලි නියමකාරක වර්ග 3ක් ද කිය හැකිය.ඒ මොනවාද?

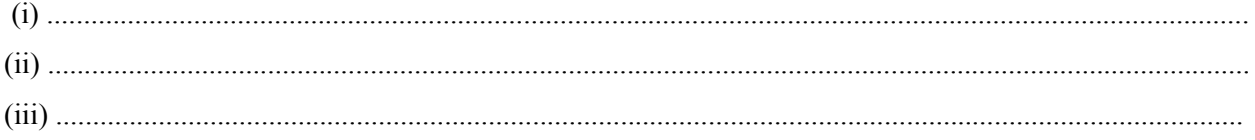

(අා) CPU scheduling සඳහා යොදා ගන්නා පළමවු පැමිණීමට පළමුව සේවාව සැපයීම (First come First Serve) ඇල්ගොරිතමයට (Algorithms) අනුව පහත වගුව සම්පූර්ණ කර කියාවලි කියාත්මක වන ආකාරය රූප සටහනකින් ඇඳ දක්වන්න.

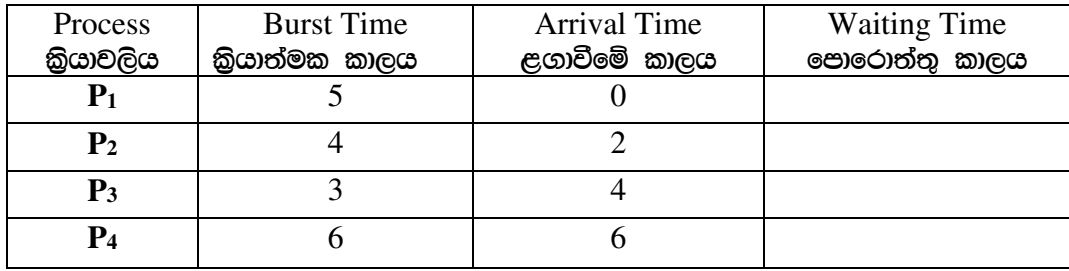

(ඇ). පරිගණක පද්ධතියක මතකය බයිට යොමුගත අතර (byte addressable) එයට ඇත්තේ 4GB උපරිම භාවිතා කළ හැකි මතක පුමාණයකි.වහි යොමු බසයේ (address bus) අවම පළල බිටුවලින් කොපමණ ද? ඔබේ ගණනය කිරීම් සියල්ල ම පැහැදිලි ව පෙන්වන්න.

# **B ක ොටස - රචනා**

ප්රශ්න 4කට පමණක් පිළිතුරු සපයන්න

- 1) FZmark නම් අත්කම් නිෂ්පාදන ආයතනයක් විසින් තම ආයතනය ජනපිය කිරීම සඳහා වෙබ් අඩවියක් පවත්වාගෙන යයි. මෙම ආයතනය සතුව පවතින පරිගණක ජාලය භාවිතා කරමින් පාදේශීයව නිෂ්පාදනය කරන අත්කම් භාණඩ ලොව පුරා පුචලිත කිරීම තුලින් මෙම භාණ්ඩ වලට ඇති ඉල්ලුම වැඩි කිරීමට අදහස් කරයි. මෙම ආයතනයේ භාණ්ඩ නිෂ්පාදකයින් ලෙස තෝරාගනු ලබන්නේ එම ආයතනය සතු වෙබ් අඩවිය වෙත පිවිස ලියාපදිංචිවන නිෂ්පාදකයින් පමණි. මෙම ආයතනය හා සම්බන්ධ සියළුම ගණුදෙනු හා සාකච්ඡා සහ තීරණ සිදු කරන්නේ අන්තර්ජාලය හරහාම පමණක් වීමත් මෙම ආයතනයෙහි ඇති විශේෂත්වයකි.
	- a) එම වෙබ් අඩවියේ ඇති නිෂ්පාදනකරුවන් බඳවා ගැනීම සදහා ඇති පෝරමයේ ඇතුලත් කරන දත්ත වලංගුතා කළහැකි දත්ත වලංගුතා කුම 3ක් ලියන්න.
	- b) වෙබ් අඩවිය හරහා අයදූම්පත් කැදවීම තුලින් අංකිත බෙදීමක් ඇතිවිය හැකියැයි යමෙකු පවසන්නේ නම් එම පුකාශනයට ඔබ එකහ වන්නේද? ඔබේ පිළිතුර හේතු සහිතව පහදන්න.
	- c) වායාපාර ක්ෂේතු සදහා තොරතුරු හා සන්නිවේදන තාක්ෂණය භාවිතයෙන් ලැබෙන වාසි ක ක් ිතයන්න.
	- d) මෙහි ඇති පරිගණක ජාලය සඳහා ඇතිවිය හැකි තර්ජන 3ක් සඳහන් කරන්න.
	- e) එම තර්ජන වළක්වා ගැනීමට ගතහැකි පියවර 3 ක් ලියන්න.

### 2) (a)

- I. පළමු පරම්පරාවේ පරිගණක වල පුධානම සැකසුම් උපාංගය වුයේ රික්තක නලයයි. රික්තක නල භාවිතා කිරීමේදී සිදුවූ පුධාන ගැටළු 3ක් ලියන්න.
- ll. පස්වන පරම්පරාවේ පරිගණක තුලින් අනාගත මිනිසාට මුහුණ දීමට සිදුවිය හැකි තර්ජන 2ක් ිතයන්න.
- III. යාන්තික යුගයේ භාවිතා කරන ලද ගණක යන්තු 2ක් ලියන්න.
- (b)
- $\,$ I. BCD කේත කුමය භාවිතා කරන පරිගණක යෙදූමක් කිසියම් සංඛාහවක්  $0001\,\,0110$  ලෙසින් නිරූපණය කරයිනම් එම සංඛාහවේ 2හි අනුපූරකය (2's complement) ගණනය කර පෙන්වන්න.
- II.  $X$  නැමති සංඛායාවකින්  $10$ ක් අඩු කල විට ලැබුනු පිළිතුරෙහි 2 හි අනුපූරකය (2's complement)  $11111010$  වෙයි නම් සංඛායාවේ දශමක අගය කුමක්ද?

3) මෝටර් රථයක එන්ජිම පේනුව (plug), වායු සැපයුම(air ) හා ඉන්ධන(fuel) යන තත්ව සඳහා පහත පරිද ක්රියාත්මක බද.

- a) ඉන්ධන වර්ගය පෙටුල් හා පේනුව කියාත්මක විට එන්ජිම කියාත්මක වේ.
- b) ඉන්ධන වර්ගය ඩීසල් නම් එන්ජිම කිුයාත්මක කිරීම සඳහා පේනුව කිුයාත්මක කිරීම අනිවාර්ය නොවේ .නමුත් ඩීසල් එන්ජිමක් සඳහා පුමාණවත් වායු සැපයුමක් තිබිය යුතුවේ

ලේනුව කිුයාත්මක වීම හෝ තොවීම , ඉන්ධන වර්ගය පෙටුල් හෝ ඩීසල් වීම , පුමාණවත් වායු සැපයීමක් ඇති හෝ නැති බව , පිළිවලින් බූලියානු  $1$  හා  $0$  මගින් නීරූපණය වේ නම් මෝටර් රථයේ එන්ජිම කිුයාත්මක වීම සඳහා අදාල සතාගතා වගුව හා තාර්කික පරිපථය NOR ද්වාර පමණක් භාවිතයෙන් ඇඳ දක්වන්න. බූලියානු පුකාශනය සුළු කිරීමට යොදා ගත් බූලියානු වීජ ගණිත නීති පැහැදිලිව ලියා දක්වන්න.

# 4)

- l. සන්දර්භ ස්විච්චයක් යන්න හඳුන්වන්න .
- II. මෙහෙයුම් පද්ධතියක පුධාන කාර්යයන් 5ක් ලියා දක්වන්න.
- III. කුියායන තත්ව රූප සටහන ඇඳ දක්වන්න.
- IV. මෙහෙයුම් පද්ධතිවල Page Table භාවිතාවන්නේ කුමක් සඳහාද?
- $V.$ පරිගණක පද්ධතියක් මතක බයිට යොමුගත වන අතර එහි භාවිතා කළ හැකි උපරිම මතක ධාරිතාවය 1GB වේ. එහි යොමු බසයේ (Address Bus) අවම පළල බිටුවලින් ගණනය කරන්න.

### 5)

a) උසස් පෙළ අයදූම්පත් අන්තර්ජාලය ඔස්සේ කැඳවීමට විභාග අංශය තිරණය කරන ලදී.ඒ සඳහා යොදාගත් වෙබ් පිටුවක කොටසක කේත කොටසක් පහත දක්වා ඇත. එම කේත වෙබ් අතරික්සුවක විදැහු දක්වන ආකාරය ලියා දක්වන්න.

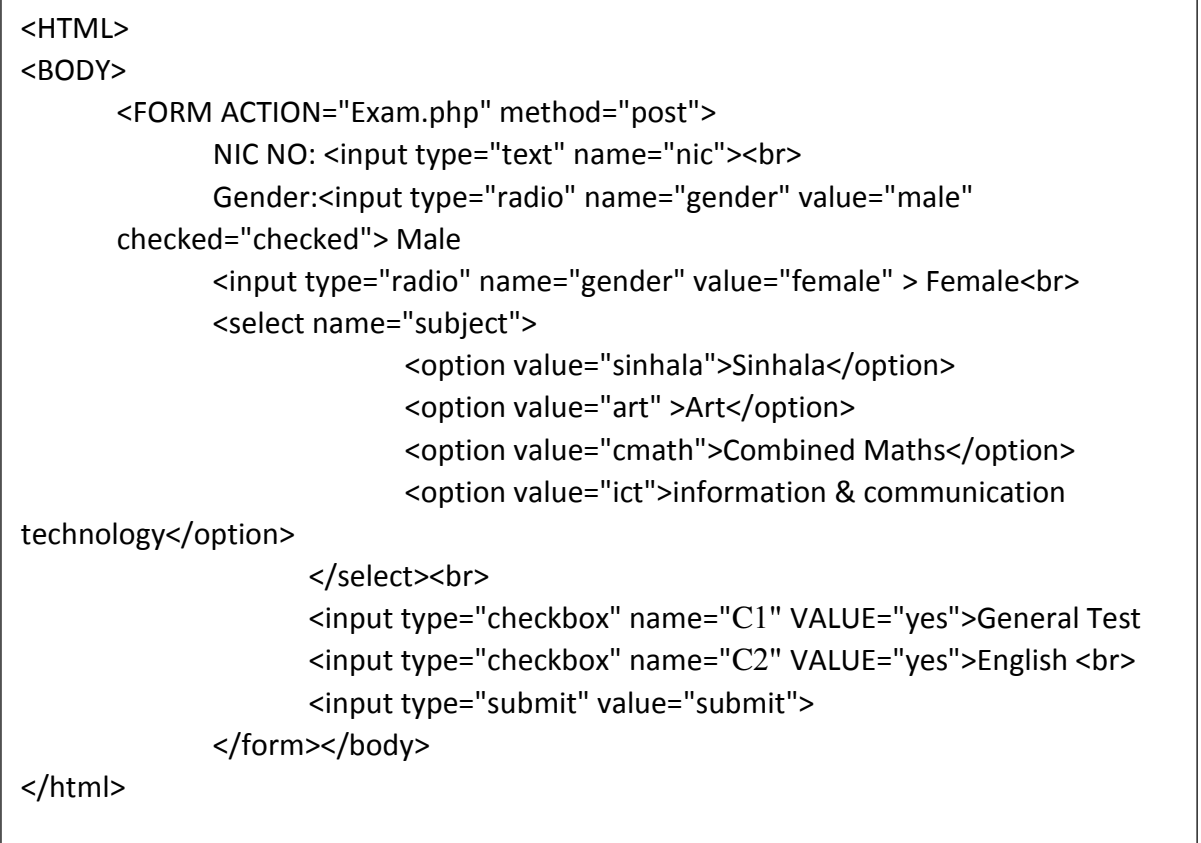

b) Submit කිරීමේදි URL එක හරහා web server එකට '' post'' කුම වේදය ඔස්සේ දත්ත ගලා යයි.එම දත්ත නිවැරදි ද යන්න තහවුරු කර ගැනීම සඳහා නැවත අයදූම් කරුගෙන් විමසීමක් කරන අතර එය තහවුරු කිරිමෙන් පසු තොරතුරු දත්ත ගබඩාවේ තැම්පත් කිරීමට අදහස් කරයි. තොරතුරු නිවැරදි ද යන්න තහවුරු කර ගැනීමට ලැබෙන වෙබ් පිටුව දක්වා ඇත. ඒ සඳහා කේතය ලියන්න.එම කේත තැන්පත් කළ යුතු ආකාරය දිගු නාමයද (File extension) සමග ලියන්න.

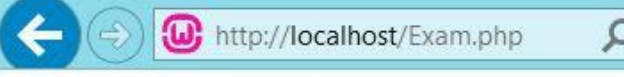

Nic No: 200012343345 Gender: male Subject : ict Genaral Test: yes Genaral English : yes  $\circ$  accept this in formation to no accept this in formation

c)  $\,$  I. මෙම වෙබ් පිටු අලංකාර කර ගැනීම සඳහා යොදා ගත හැකි පහසු කම කුමක්ද $?$  $II$ . මෙම පිටු දෙකටම යොදා ගන්නේ නම් එය කුමන ආකාරයෙන් තිබිය යතුද $?$  $III$ . ජේද සඳහා Font  $\rightarrow$  Arial, color $\rightarrow$  blue ලෙස හැඩ ගැන්වීමට අවශා කේතය ලියන්න.

# 6)

- a) මතුගම අධායාපන කලාප කාර්යාලයේ පරිපාලන, ගුරු පාලන, ගිණුම් ,විභාග යන අංශයේ පරිගණක ජාලගත කර ඇත. ඒ සඳහා අන්තර්ජාල පහසුකම් ද ලබා දී ඇත. පරිපාලන ඒකකයේ දැනට පවතින පරිගණකයක | ලෙස IP-192.168.1.15/27 ලෙස දැක්වා ඇත. අභිනවයෙන් ඉදි කල නව ගොඩ නැගිල්ලට පරිපාලන ඒකකය ගෙන යන ලදි. පරිපාලන ඒකකටය නව පරිගණක  $30$  කින් යුත් විදාහගාරයක් ලබා දී ඇත. පරිපාලන ඒකකයේ සියළුම පරිගණක එකම උපජාලය පවත්වා ගැනීමට කටයුතු කිරිමට අදහස් කරයි.
	- i. දැනට පවතින පරිපාලන ඒකකයේ ජාල ලිපිනය කුමක්ද
	- $\overline{\text{ii}}$ . උපජාල ආවරණය කුමක්ද $?$
- ...<br>111. වලංගු ලිපින පරාසය ලිය දක්වන්න.
- $iv.$  සම්බන්ධ කළ හැකි පරිගණක සංඛායාව කියද $?$
- v. නව පරිපාලන ගොඩනැගිල්ලේ පරිගණක ජාලයේ උප ජාල ආවරණය කුමක් විය යුතුද $?$
- b) ගිණුම් අංශයේ ඇති පරිගණකයක් මගින් පරිපාලන ඒකකයේ පරිගණකයකට යවන ලද දත්තයක් ගලා යන ආකාරය පිලිවෙලින් ලියා දක්වන්න.
- c) ගිණුම් අංශයට අන්තර්ජාල සම්බන්ධතාවය firewall හරහා සම්බන්ද කර ඇත.  $DNS$  සහ අනෙකුත් උපජාල ද - ගිණුම් අංශයට සම්බන්ධ වේ යන උපකල්පන සහිතව ජාල සටහන ඇද දක්වන්න.